#### PipeliningIntroducción

# Definición

- Técnica de implementación.
- Consiste en ejecutar las instrucciones traslapadas.
- La siguiente instrucción puede comenzar antes de que la instrucción actual termine de ejecutarse.

# Ejemplo

- $\bullet$ Considerar la tarea de lavar y secar ropa.
- $\bullet$  Si hay más de una carga de ropa, hay dos formas de lavar:
	- 1. Versión secuencial: lavar y secar una carga de ropa a la vez.
	- 2. Versión con pipeline: separar la tarea en pasos y hacer distintos pasos en paralelo.

# Ejemplo

- Pasos para lavar y secar una carga de ropa:  $\bullet$
- 1. Poner una carga de ropa sucia en la lavadora.
- 2. Al terminar, poner la ropa húmeda en la secadora.
- 3. Al terminar, poner la ropa seca en una mesa y doblarla.
- 4. Al terminar, guardar la ropa doblada.
- $\bullet$  Suponer que hay cuatro cargas de ropa y que cada paso tarda media hora (30 minutos).

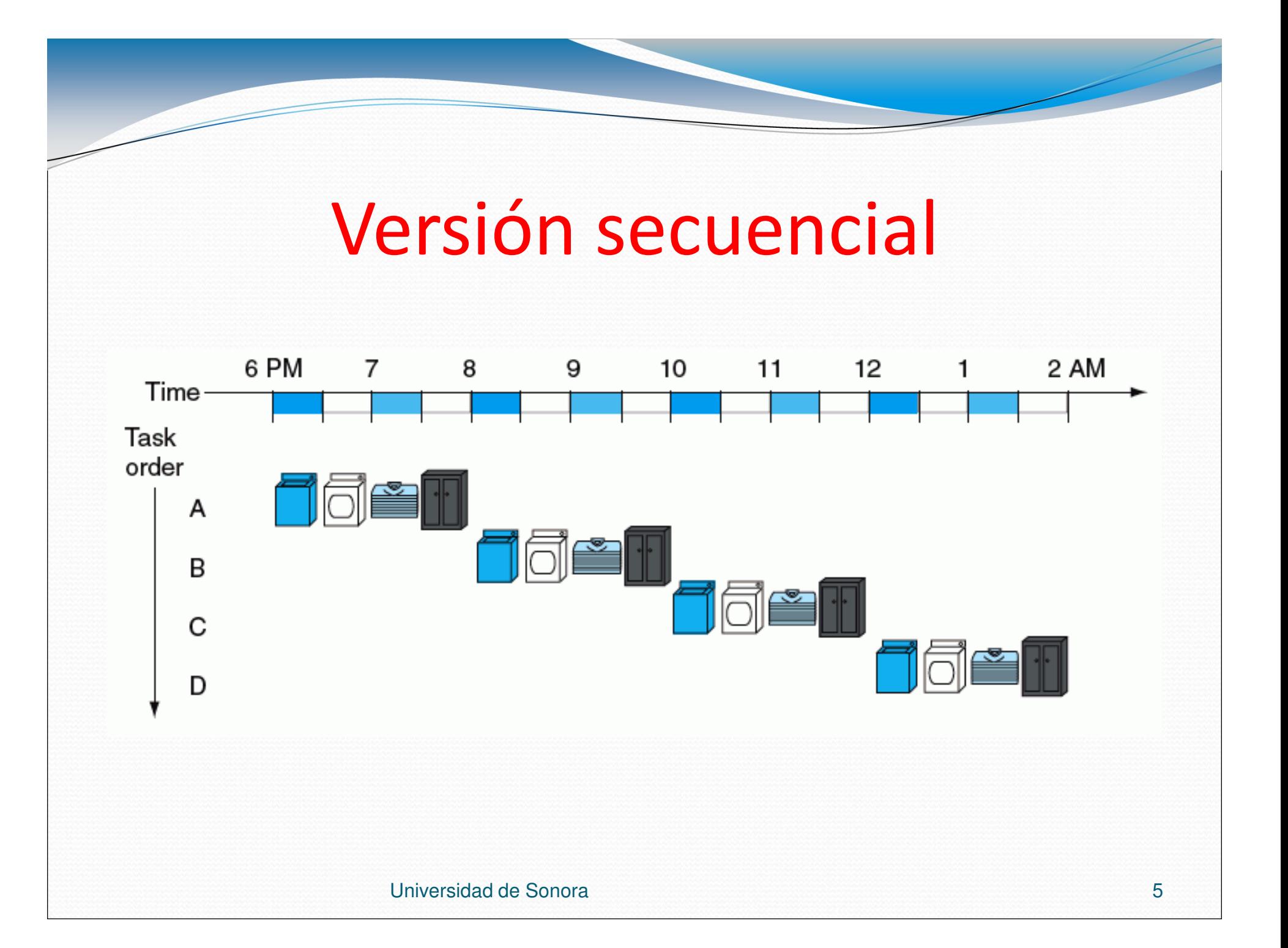

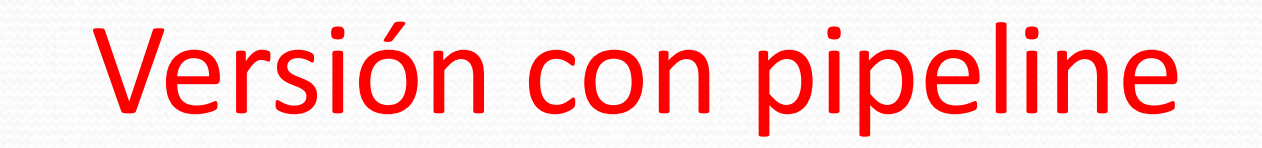

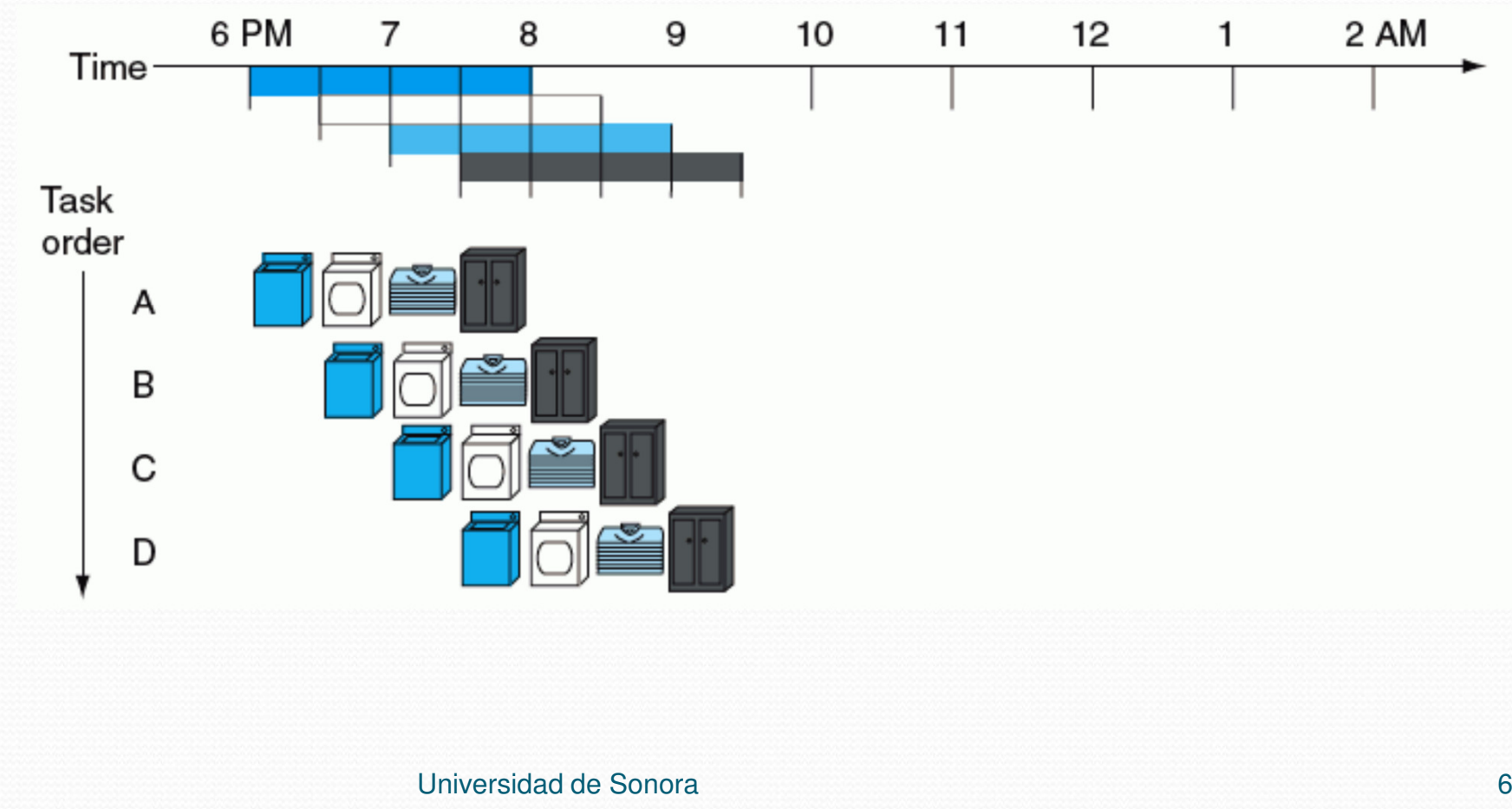

Para 1 carga de ropa:

- Versión secuencial: 2 horas.
- Versión con pipeline: 2 horas.
- Speedup:  $2 / 2 = 1.0$ .
- Para 4 cargas de ropa:
	- Versión secuencial: 8 horas.
	- Versión con pipeline: 3.5 horas.
	- Speed-up:  $8 / 3.5 = 2.29$ .

Para 20 cargas de ropa:

- Versión secuencial: 40 horas.
- Versión con pipeline: 11.5 horas.
- Speed-up: 40 / 11.5 = 3.48.
- El speed-up está limitado por el número de etapas del pipeline.
- El speed-up depende del factor de utilización del pipeline.

 Para tener un pipeline se necesitan recursos para cada etapa.

# Pipelining en MIPS

- $\bullet$ Las instrucciones de MIPS tienen 5 etapas:
- 1. Obtener (fetch) una instrucción de la memoria.
- 2. Leer los registros mientras se decodifica la instrucción.
- 3. Ejecutar la operación o calcular una dirección.
- 4. Accesar un operando en la memoria de datos.
- 5. Escribir el resultado en un registro.

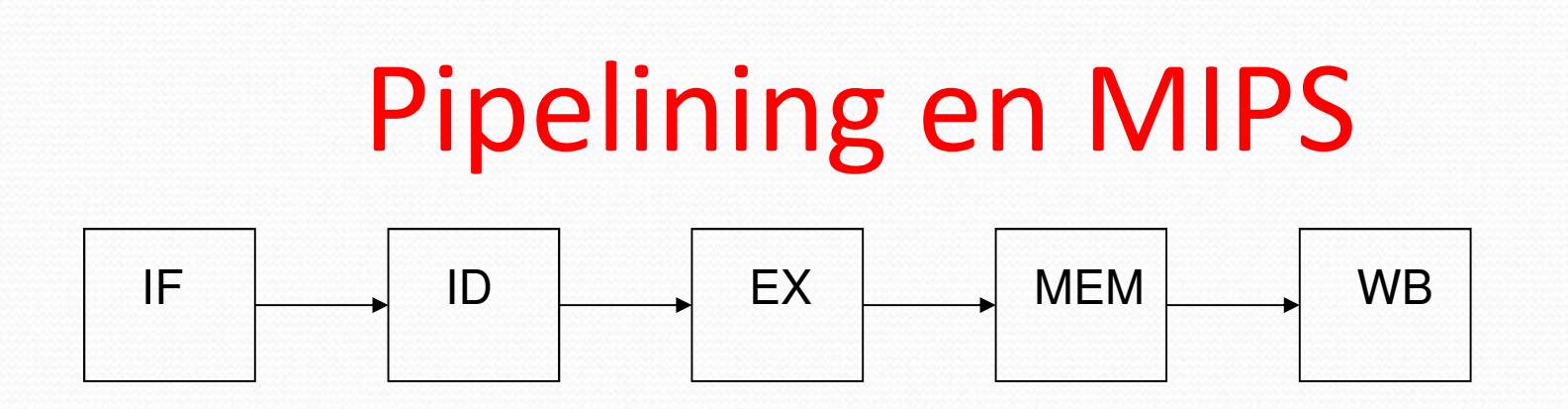

- IF (instruction fetch): obtiene la instrucción de la memoria.
- ID (instruction decoding): decodifica la instrucción y lee los operandos.
- EX (execute): ejecuta la instrucción, o si es lw/sw calcula la dirección de la memoria.
- MEM (memory access): lee/escribe la memoria. Es una no-op para instrucciones tipo-R.
- WB (write back): escribe el resultado en el registro.

#### Ejemplo

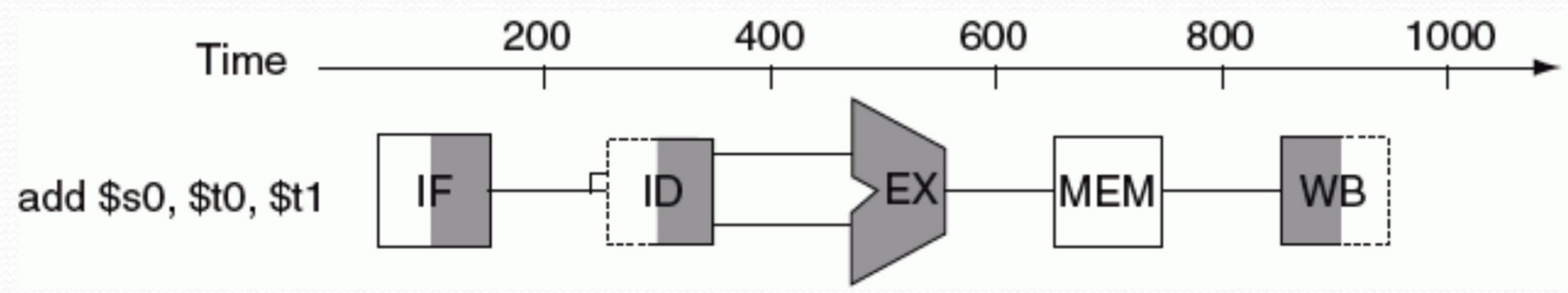

- Cada etapa se hace en un ciclo.
- El cuadro completo representa la memoria de instrucciones.
- El cuadro punteado representa el banco de registros.
- EX tiene el símbolo de la ALU.
- MEM está en blanco porque add no usa la memoria de datos.

## Ejemplo

#### Idealmente en cada ciclo entra una instrucción.

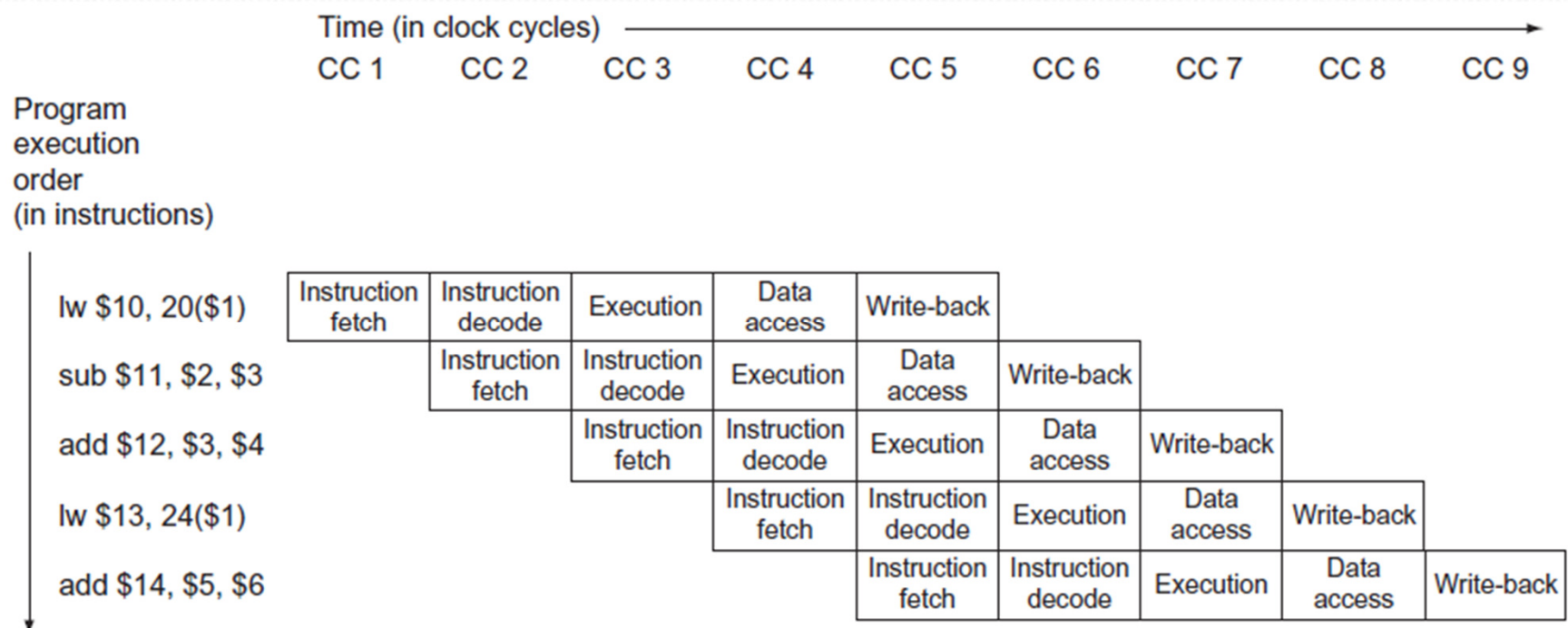

 $\bullet$ **Fuente: COD5, p. 299.**

Universidad de Sonora

# Pipelining en MIPS

- $\bullet$  Características de MIPS que ayudan a implementar cada etapa del pipeline en un ciclo:
- 1. Las instrucciones tienen la misma longitud. Etapas IF e ID.
- 2. Solo 3 formatos de instrucción. Etapa ID.
- 3. Las instrucciones lw y sw son las únicas que accesan la memoria. Etapas EX y MEM.
- 4. Los operandos están alineados en la memoria. Etapa MEM.

## Comparación

- Comparar la implementación MIPS de un ciclo contra la implementación de un pipeline.
- Se van a comparar una secuencia de 3 instrucciones lw.
- Versión de un ciclo: todas las instrucciones tardanun ciclo de reloj.
- Versión con pipeline: cada etapa tarda un ciclo.

### Comparación

Suponer los siguientes tiempos:

- 200 ps por acceso a memoria.
- 200 ps por operación de la ALU.
- 100 ps por leer o escribir en el banco de registros.

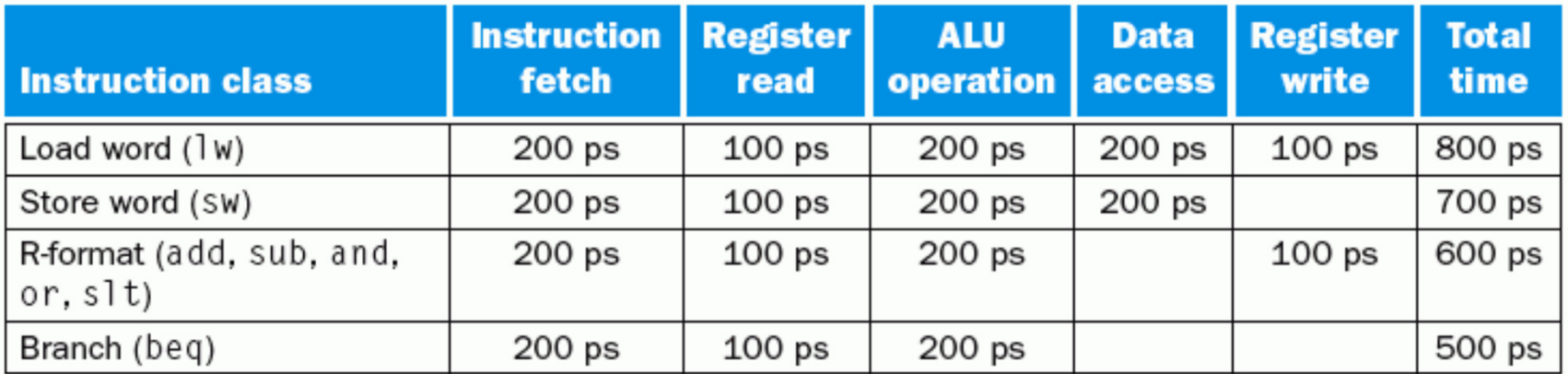

#### Comparación

- En la versión de un ciclo, la duración del ciclo dereloj se acopla a la instrucción mas lenta.
- El periodo de reloj es de 800 ps, aunque haya instrucciones que tarden 500 ps.

#### Versión de un ciclo

#### Las 3 instrucciones tardan 800 x 3 = 2,400 ps.

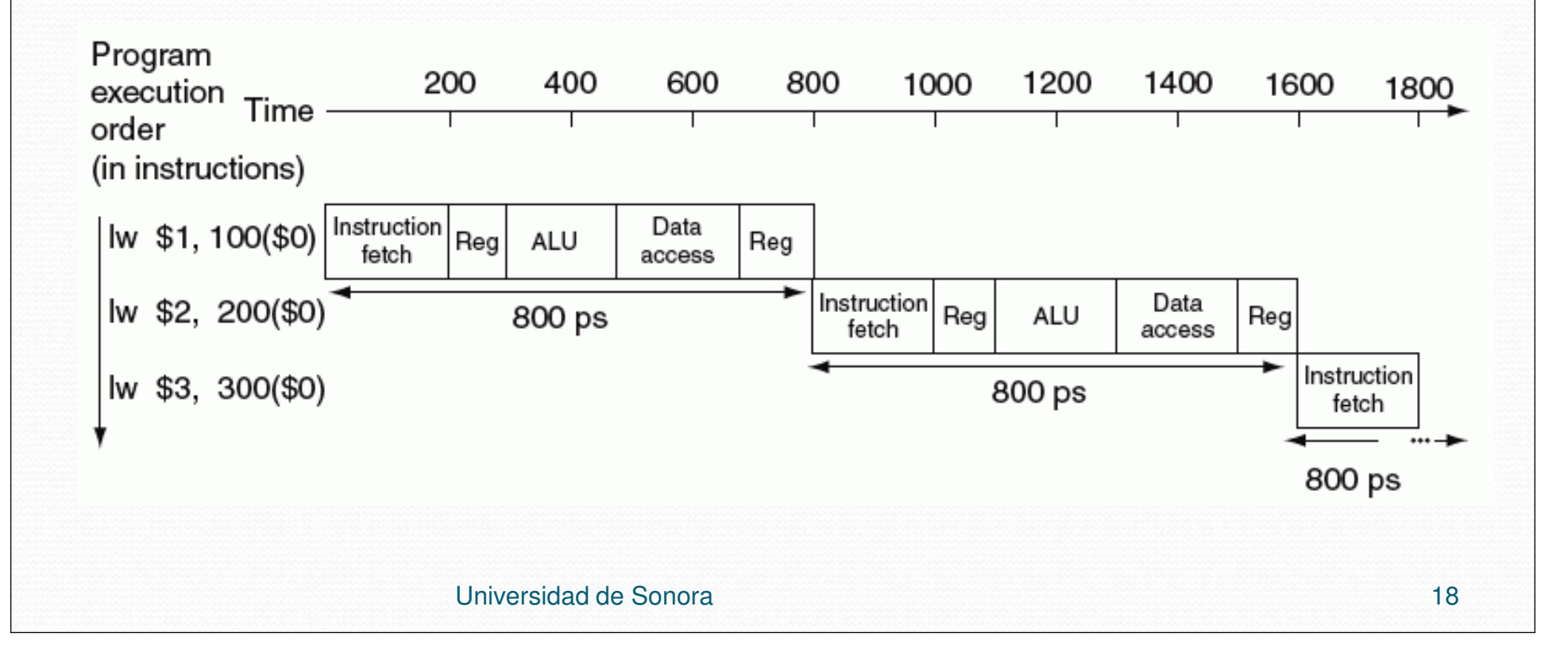

## Versión con pipeline

- Cada etapa se realiza en un ciclo.
- La duración del ciclo de reloj se acopla a la etapamás lenta.
- El periodo de reloj es de 200 ps, aunque haya etapas que tarden 100 ps.

#### Versión con pipeline

#### Las 3 instrucciones tardan 1,400 ps.

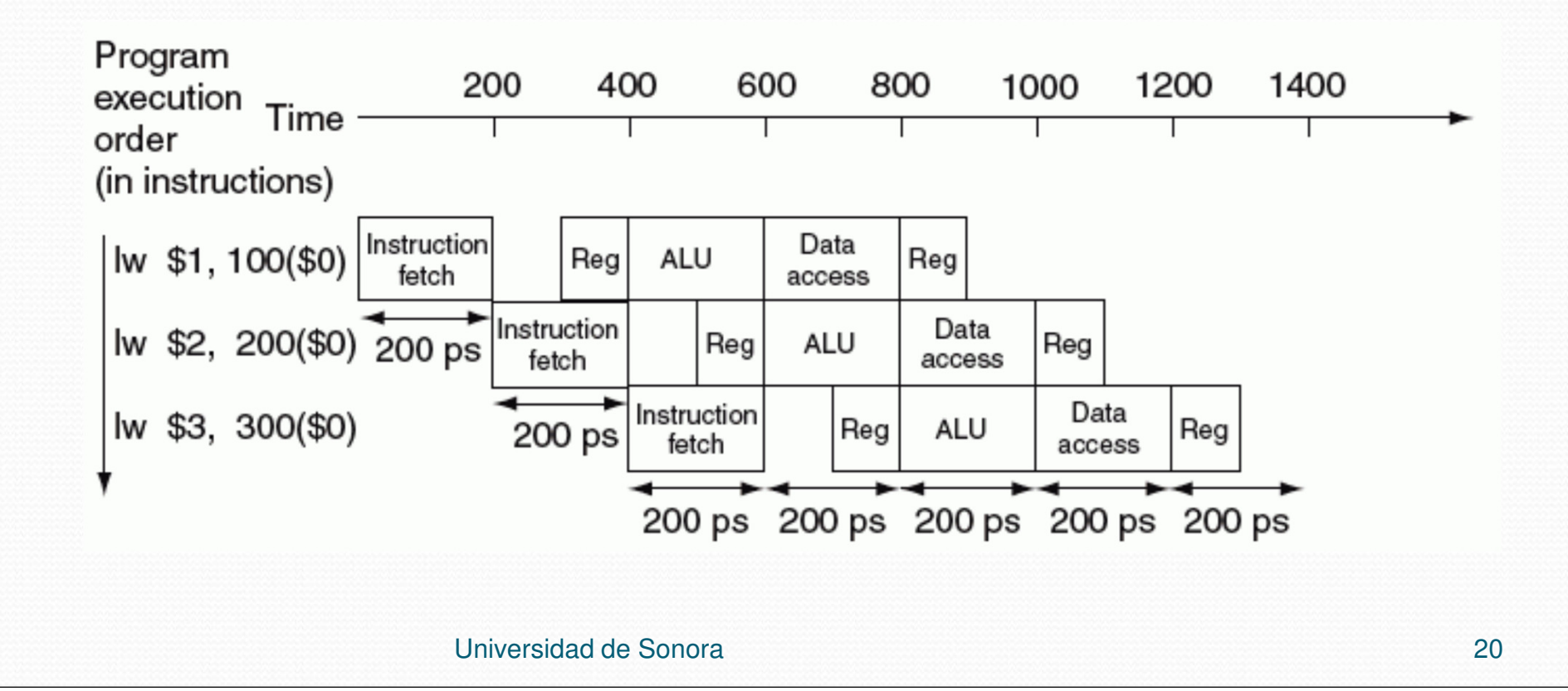

#### Conclusiones

• Speedup =  $2400 / 1400 = 1.71$ .

 La versión con pipeline es 1.71 veces más rápida que la versión secuencial de un ciclo.

## Speedup

- El speedup depende de la utilización del pipeline.
- En el ejemplo, con 3 instrucciones el speedup es de1.71.
- Si se ejecutan un millón de instrucciones:

800,000,000 $Speedup = \frac{3889,8889,888}{200,000,000} = 3.99998$  200,000, 800 $=\frac{1}{200,000,800}$ 

Universidad de Sonora

### Speedup

 El speedup máximo que se obtiene al usar un pipeline es:

$$
Speedup_{max} = \frac{Ciclo_{secuencia}}{Ciclo_{pipeline}}
$$

En el ejemplo:

$$
Speedup_{\text{max}} = \frac{800}{200} = 4
$$

## Speedup

- **Pipeline balanceado**. Es un pipeline donde todas las etapas duran lo mismo.
- En un pipeline balanceado el speedup máximo es:

 $\rm{Speedup}_{max}$  =Num. de etapas

- Un pipeline de 5 etapas puede ser hasta 5 veces más rápido que la versión sin pipeline (secuencial).
- El pipeline del ejemplo es no balanceado (unas etapas duran 100 ps y otras 200 ps).
- Por eso el speedup está limitado a 4.

 El uso de un pipeline mejora el rendimiento incrementando el throughput sin decrementar el tiempo de ejecución de una instrucción individual.